## Corso sul file system parallelo distribuito GPFS

Part 4. New features: AFM and Native RAID

# New features in GPFS 3.5

- **E** Active File Management
- **I** High Performance Extended Attributes
- **Example 1 Independent Filesets**
- **IPv6 support**
- **GPFS Native RAID**

### Evolution of the global namespace: GPFS Active File Management (afm)

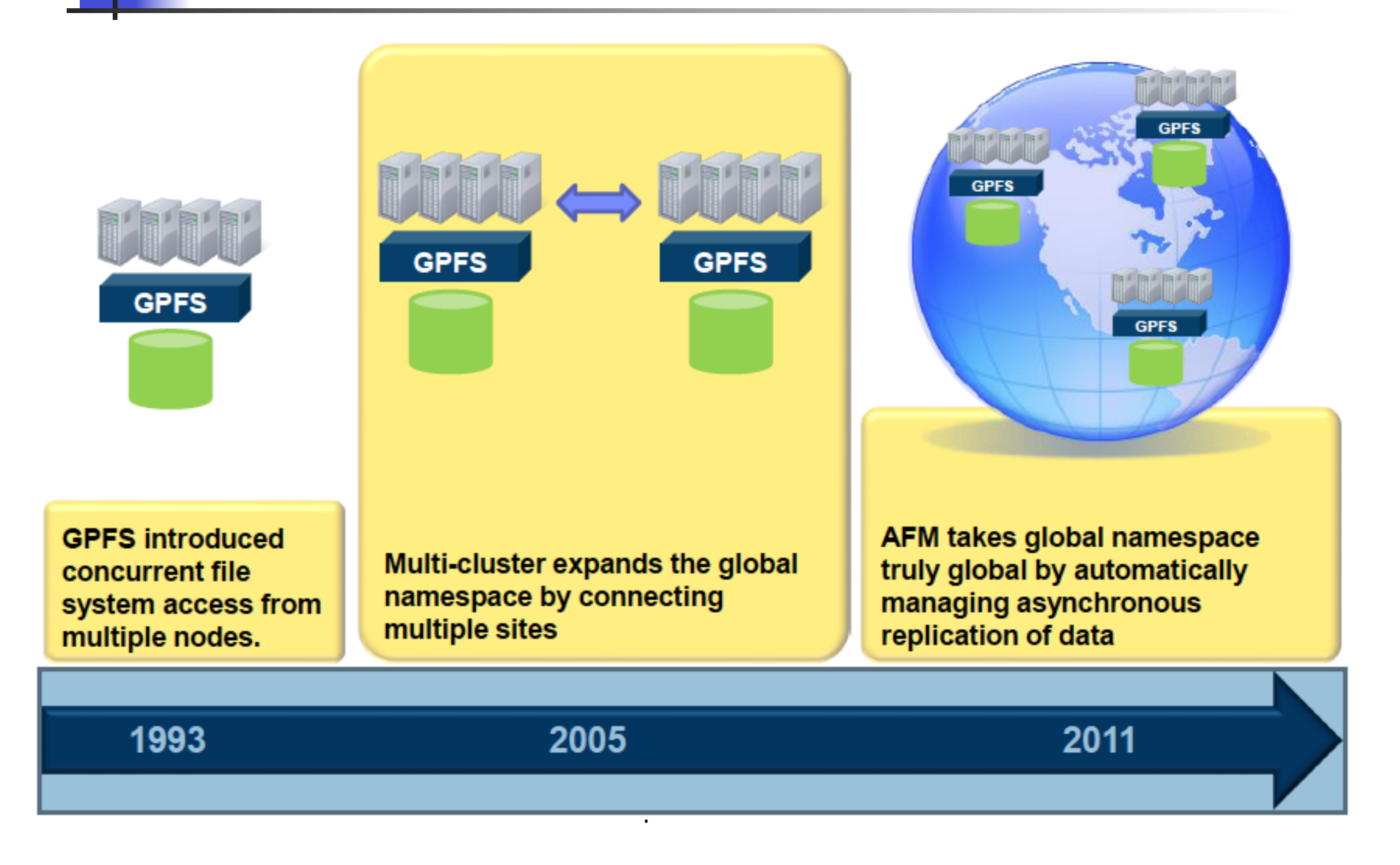

# Active File Management

- ! Enables sharing data across unreliable or high latency networks
- location and flow of file data between GPFS clusters can be automated.
- Relationships between GPFS clusters using AFM are defined at the fileset level.
	- $\blacksquare$  A fileset in a file system can be created as a "cache" that provides a view to a file system in another GPFS cluster called the "home." File  $data$  is moved into a cache  $f$  stores

can be used to create a global namespace within a data center, across a campus or between data centers located around the world. AFM is designed to enable efficient data transfers over wide area network (WAN) connections. Transfer home -> cache can happen in parallel within a node called a gateway or across multiple gateway nodes.

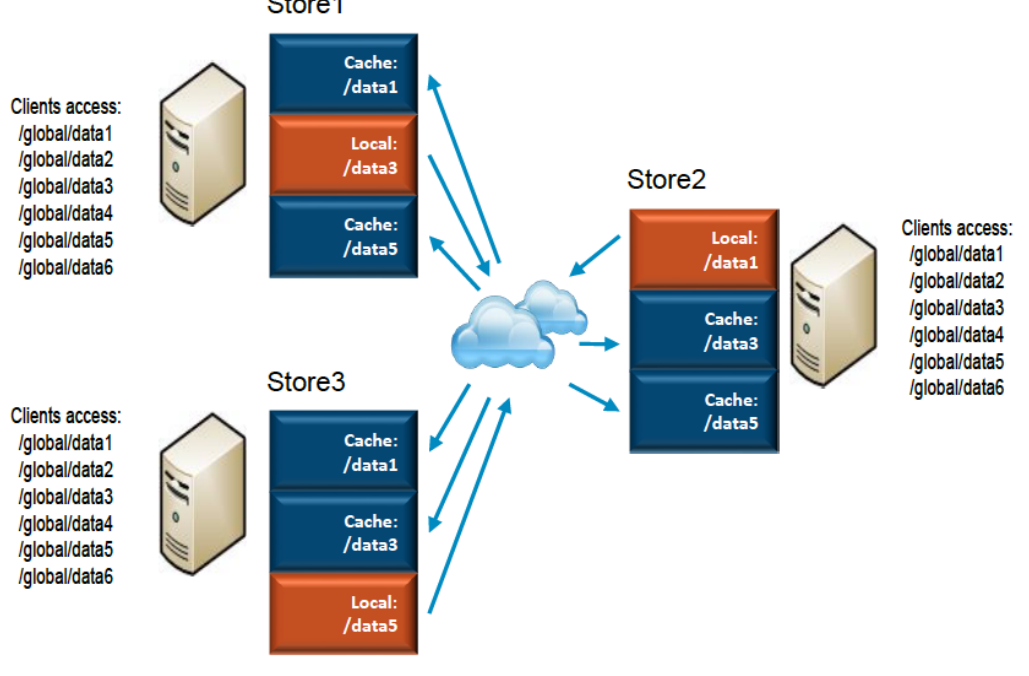

### Active File Management Caching Basics

- Cache basics
	- Data update are asynchronous
	- Writes can continue when the WAN is unavailable
	- ! Communication between sites uses TCP/IP
- **Two sides to a cache relationship** 
	- ! Home
		- ! Where the information lives
	- ! Cache
		- . Data written to the cache is copied back to home as quickly as possible
		- . Data is copied to the cache when requested
- **In Multiple cache relationships per file system** 
	- Cache relationships are at a fileset level
	- ! A file system can contain multiple homes, caches and non-cached data
- **In Multiple caching modes to meet your needs** 
	- Read-Only
	- Single Writer
	- ! Cache-Wins
	- **High Availability**

## AFM Mode: Read-Only caching

- **Read caching mode** 
	- **.** Data exists on the home fileset and one or more cache sites
- **Data is moved to the cache on-demand.** 
	- $\blacksquare$  File Metadata caching: Listing the contents of a directory moves the file metadata information into the cache
	- ! Data Opening a file copies the data in the cache
	- **EXECTE:** Getting data to the cache
		- **.** On-demand when opened
		- **Pre-fetch using a GPFS policy**
		- ! Pre-fetch using a list of files
- **E** Caching behavior
	- **Many to one**
	- Optional LRU cleaning of cache
	- **E** Cascading caches

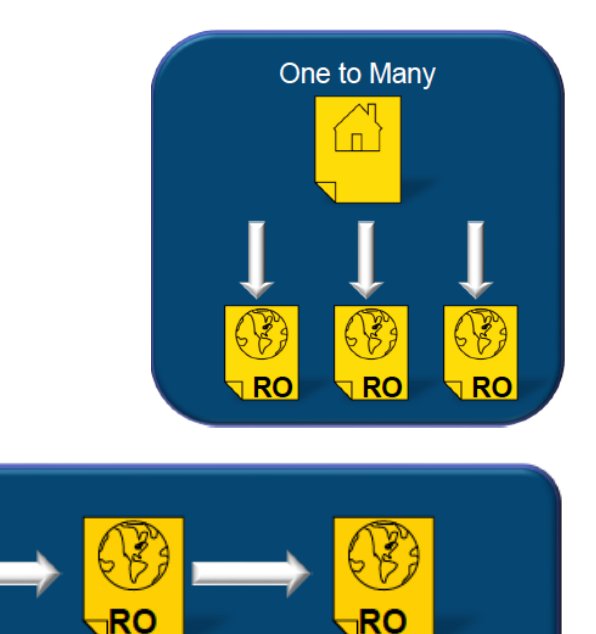

Cascading Cache

12/12/13 V.Sapunenko - GPFS tutorial 6

 $\Box$ 

# AFM Mode: Single-Writer

- **Data written to a cache**
- **E** Asynchronous replication back to home
- **Ean have multiple read-only caches**

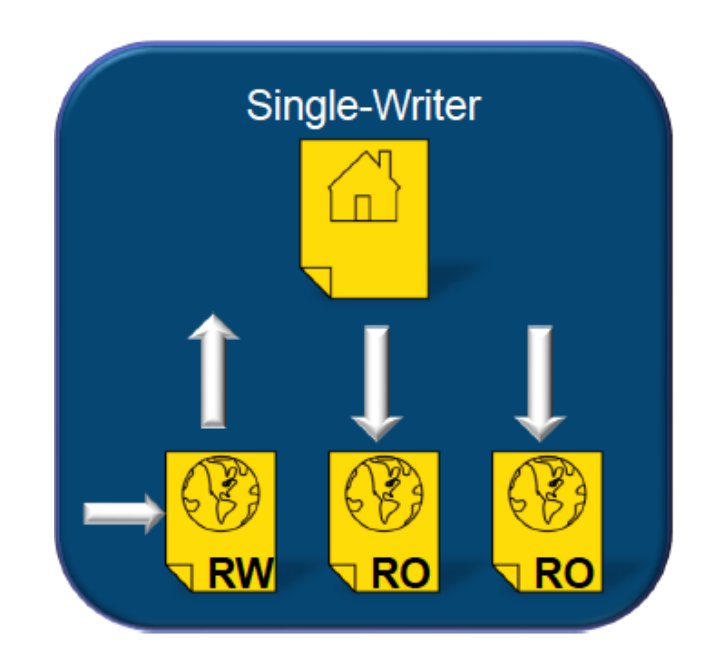

# AFM Mode: Cache-Wins

- **. Multiple cache nodes**
- ! All nodes can write data
- **E** Conflict resolution
	- ! Default: The last writer wins

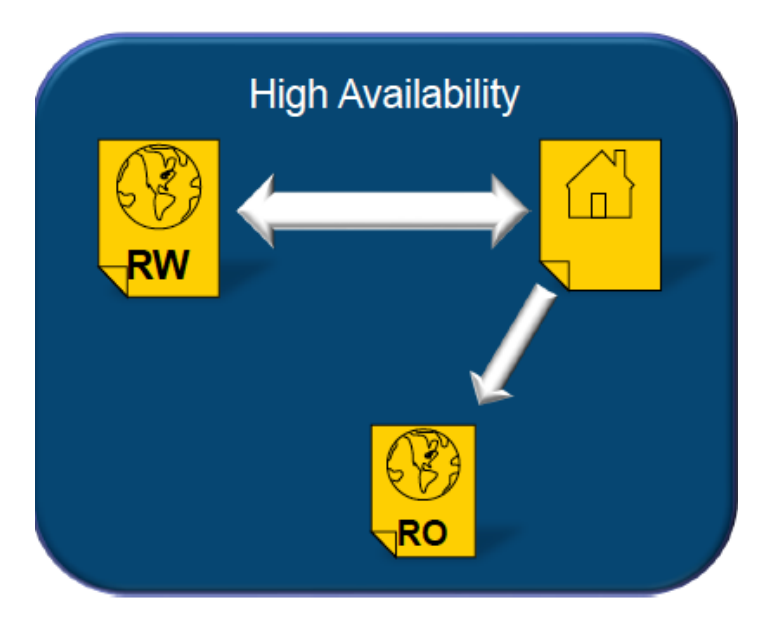

### Communication between AFM clusters

- **E** Communication is done using NFSv3
	- **.** Already tested with NFSv4

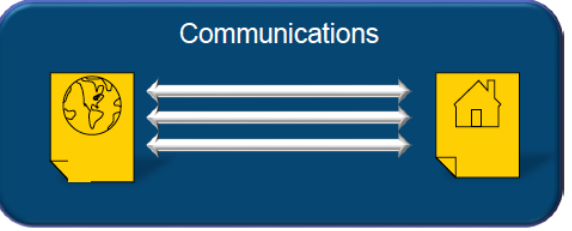

- ! Architecture is designed to support future protocols
- **GPFS has it's own NFSv3 client** 
	- ! Automatic recovery in case of a communication failure
	- **.** Parallel data transfers (even for a single file)
	- **.** Transfers extended attributes and ACL's
- **Additional Benefits** 
	- ! Standard protocol can leverage standard WAN accelerators
	- ! Any NFSv3 server can be a "Home"

# AFM Configuration example

- **Earthlery** Setting up the Home cluster
	- **NFS v3 server** 
		- **Exerchmended to use the GPFS CNFS**
		- ! Should have "Cluster IP"
	- **.** Define gateway nodes
		- . Cache data is transferred between the GPFS clusters through gateway nodes

mmchnode --gateway –N node1

#### **Earthleheling up a cache relationship**

- ! best practice to define the NFS mount points at fileset junction points
- ! On the home:

mmcrfileset master1 master\_t1

mmlinkfileset master1 master\_t1 - J/gpfs/master1/master\_t1

#vi /etc/exports /gpfs/master1/master\_t1 \*(rw,no\_root\_squash,sync,fsid=92496)

## AFM Configuration example (2)

- **On the cache:** 
	- **Exercise 20 independent fileset using -p** parameter:

mmcrfileset cache2 master\_t1 -p afmtarget=node1:/gpfs/master1 /master\_t1 -p afmmode=ro --inode-space=new

mmlinkfileset cache2 master\_t1 –J /gpfs/cache2/master\_t1

! Once the fileset is linked you are ready to start caching data

### High Performance Extended Attributes

- **Extended attributes in GPFS since 3.2** 
	- **.** not commonly used, in part because of performance concerns.
	- **.** GPFS 3.4: redesign of the extended attributes support infrastructure was implemented,  $\rightarrow$ significant performance improvements.
	- **.** GPFS 3.5: extended attributes are accessible by the GPFS policy engine "**policy rules** can use your custom file attributes.
- **.** Now an application can use standard POSIX interfaces t to manage extended attributes and<br>the GPFS policy engine can utilize these attributes.

### Policy example extended attributes

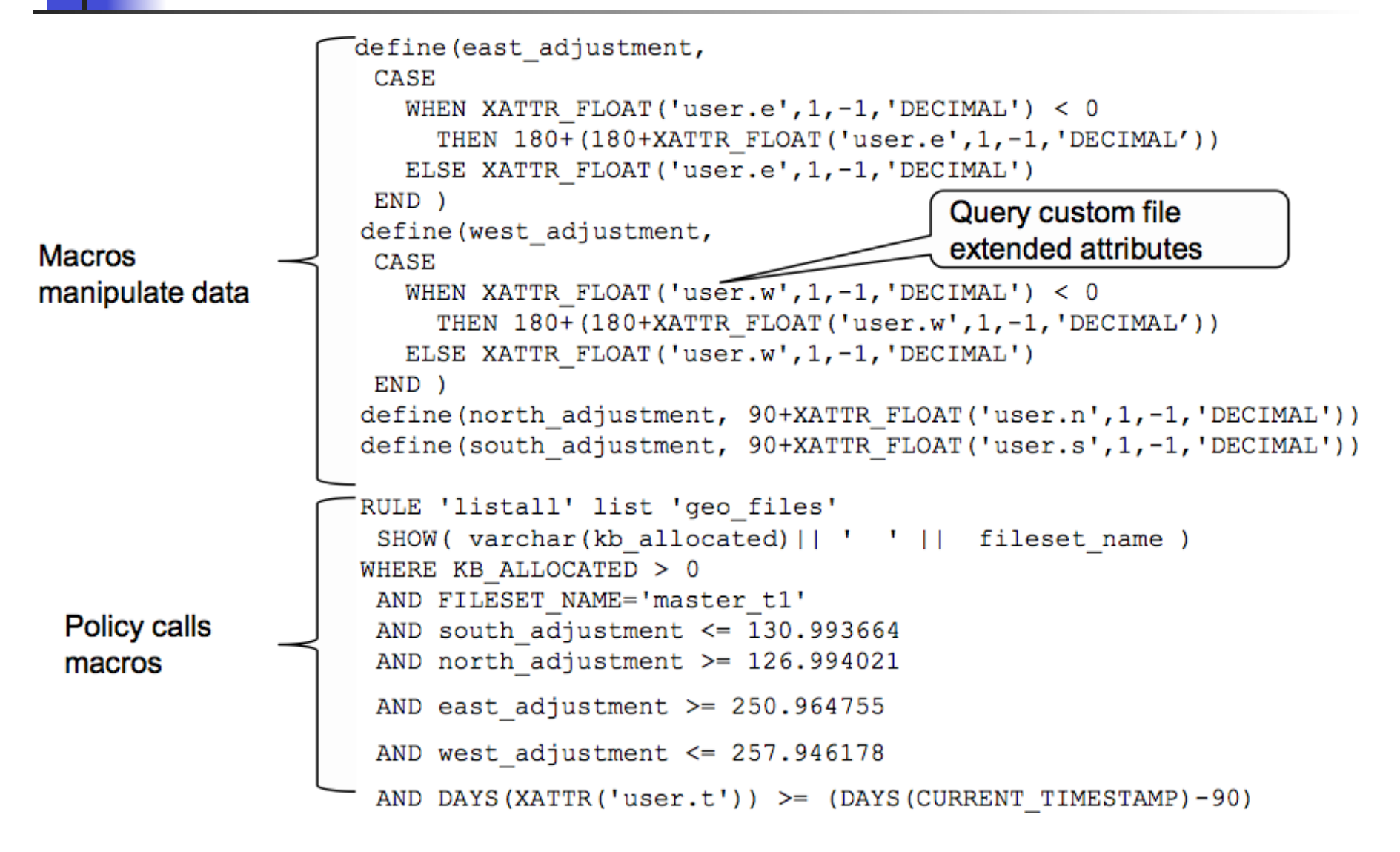

12/12/13 V.Sapunenko - GPFS tutorial 13

# Independent Filesets

- $\blacksquare$  To effectively manage a file system with billions of files requires advanced file management technologies.
- **Independent fileset has its own inode space.** 
	- $\Box$  independent fileset can be managed similar to a separate file system but still allow you to realize the benefits of storage consolidation.
- $\blacksquare$  An example of an efficiency introduced with independent filesets is improved policy execution performance.
- ! GPFS only needs to scan the inode space represented by that fileset, so if you have 1 billion files in your file system and a fileset has an inode space of 1 million files, the scan only has to look at 1 million inodes. This instantly makes the policy scan much more efficient.
- ! Independent filesets enable other new fileset features in GPFS 3.5.
- ! **Fileset Level Snapshots** 
	- ! Snapshot granularity is now at the fileset level in addition to file system level snapshots.
- ! **Fileset Level Quotas** 
	- ! User and group quotas can be set per fileset

## Other features

### ! **File Cloning**

**Example 2** File clones are space efficient copies of a file where two instances of a file share data they have in common and only changed blocks require additional storage. File cloning is an efficient way to create a copy of a file, without the overhead of copying all of the data blocks.

### ! **IPv6 Support**

**.** IPv6 support in GPFS means that nodes can be defined using multiple addresses, both IPv4 and IPv6.

### ! **Independent metadata block size**

Up to 1/32 of data block size

# **GPFS Native RAID**

- **.** GPFS brings storage RAID management into the GPFS NSD server.
- **.** With GNR GPFS directly manages JBOD based storage.
	- **This feature provides greater availability, flexibility and** performance for a variety of application workloads.
- ! GNR implements a Reed-Solomon based de-clustered RAID technology
	- **.** provide high availability and keep drive failures from impacting performance by spreading the recovery tasks over all of the disks.
	- ! Unlike standard Network Shared Disk (NSD) data access GNR is tightly integrated with the storage hardware.
	- **For GPFS 3.5 GNR is available on the IBM Power 775** Supercomputer platform.